# **C\_S4HDEV1909Q&As**

SAP Certified Development Associate - Programming in SAP S/4HANA for SAP NetWeaver ABAP Programmer

### **Pass SAP C\_S4HDEV1909 Exam with 100% Guarantee**

Free Download Real Questions & Answers **PDF** and **VCE** file from:

**https://www.leads4pass.com/c\_s4hdev1909.html**

### 100% Passing Guarantee 100% Money Back Assurance

Following Questions and Answers are all new published by SAP Official Exam Center

- **8 Instant Download After Purchase**
- **83 100% Money Back Guarantee**
- 365 Days Free Update

**Leads4Pass** 

800,000+ Satisfied Customers

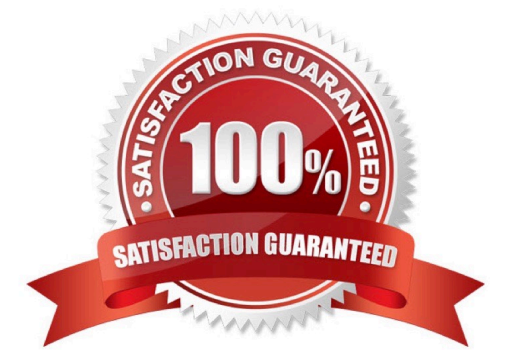

# **Leads4Pass**

#### **QUESTION 1**

The class CL\_CLASS contains a public static method DO\_SOMETHING with an importing parameter

PARAM TYPE i. Your program contains the following data declaration: DATA var TYPE string.

Which of the following method calls is syntactically correct?

There are 2 correct answers to this question.

A. cl\_class=>do\_something(  $param = CONV # (var)$ ).

B. cl\_class=>do\_something( param = var ).

C. cl\_class=>do\_something(  $param = EXACT$  #( $var$ )).

D. cl\_class=>do\_something( param = CAST #( var ) ).

Correct Answer: AB

#### **QUESTION 2**

In your system landscape, you create a Custom Business Object in the SAP S/4HANA On- Premise edition. Which steps are necessary to use the Custom Business Object as the basis for an SAP Fiori app?

There are 2 correct answers to this question.

A. Create a project in the SAP Gateway Service Builder (SEGW)and reference your Custom Business Object as data source

B. Register the OData service based on your Custom Business Object in SAP Gateway

C. Activate the UI Generation checkbox in the Custom Business Objects app

D. Activate the Service Generation checkbox in the Custom BusinessObjects app

Correct Answer: AB

#### **QUESTION 3**

You implement a SELECT statement in ABAP. When do you use the key word FIELDS? Please choose the correct answer.

A. When the position of the fields list is after the UNION clause.

- B. When the position of the fields list is after the FROM clause.
- C. When the position of the fields list is after the GROUP BY clause.
- D. When the position of the fields list is after the ORDER BY clause.

## **Leads4Pass**

Correct Answer: B

#### **QUESTION 4**

The Entity Manipulation Language (EML) is an extension of which of the following? Please choose the correct answer.

A. The ABAP Programming Language

- B. The Structured Query Language
- C. The Service Definition Language
- D. The Behavior Definition Language

Correct Answer: A

#### **QUESTION 5**

You are writing an ABAP Managed Database Procedure that contains a SELECT statement. How does client handling work?

Please choose the correct answer.

- A. Use sy-mandt
- B. Use session\_context( ICLIENTI )
- C. Use \$session.client
- D. Client handling is automatic

Correct Answer: B

[C\\_S4HDEV1909 PDF](https://www.leads4pass.com/c_s4hdev1909.html) **[Dumps](https://www.leads4pass.com/c_s4hdev1909.html)** 

[C\\_S4HDEV1909 Study](https://www.leads4pass.com/c_s4hdev1909.html) [Guide](https://www.leads4pass.com/c_s4hdev1909.html)

[C\\_S4HDEV1909 Exam](https://www.leads4pass.com/c_s4hdev1909.html) **[Questions](https://www.leads4pass.com/c_s4hdev1909.html)**